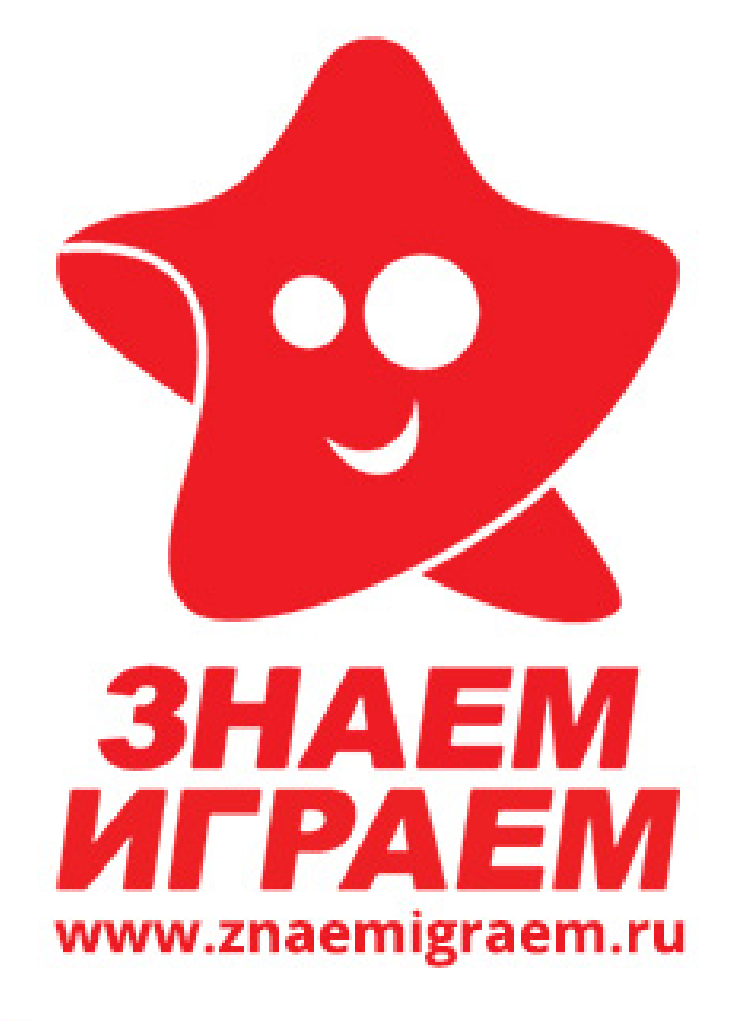

Магазин настольных игр, игрушек и подарков

# **КОНТИНЕНТЫ**

# дополнение к настольной игре "Эволюция"

# **Правила игры**

*Долгое время суша нашей планеты была представлена единственным материком – Пангеей, но около 200 миллионов лет назад она разделилась на два суперконтинента: северный – Лавразию, и южный – Гондвану. С помощью дополнения «Континенты» мы попробуем смоделировать то, как могла бы пойти эволюция в условиях географической изоляции. Теперь ваши животные будут независимо эволюционировать на двух континентах, а также в отдельной локации - океане.* 

Перед началом игры возьмите карты дополнения и тщательно перемешайте их с картами базового набора. Затем раздайте каждому игроку по **10 карт** и по одному «указателю территорий». «Указатель территорий» размещается на столе перед игроком горизонтально, чтобы океан оказался справа, а Лавразия сверху. В центр стола положите карточки континентов – таким образом в игре обозначаются три территории – локации: Лавразия, Гондвана и Океан. На этих карточках во время игры будут размещаться красные фишки еды, обозначая кормовую базу каждой из территорий.

Первым ходит игрок, который последним пересекал границу континента в своих поездках (если никто не пересекал, то бросьте жребий).

# **Фаза развития**

Фаза развития протекает так же, как и в базовой игре «ЭВОЛЮЦИЯ». Игроки действуют по очереди, каждый из игроков вправе либо выложить перед собой карту как *животное* либо сыграть на одно (уже выложенное) *животное* какое-то свойство. Можно сказать «пас» и в этом ходу больше не выкладывать *животных* или свойства. Особенностью дополнения является то, что, выкладывая *животное*, вы должны решить, на какой из двух континентов его поместите. Если вы хотите «сыграть» его в Лавразию, то поместите карту *животного* сверху своего «указателя территорий», а если в Гондвану – то снизу. Если вы сыграли на свое *животное* свойство *«водоплавающее»*, оно немедленно попадает в Океан – вы должны переместить карту этого *животного* со всеми его свойствами вправо, разместив ее напротив пометки «Океан» своего «указателя территорий». Если же в процессе игры *животное* теряет свойство *«водоплавающее»* (например, в результате действия свойства *«метаморфоза»)*, вы должны будите переместить его на один из континентов по своему выбору. Старайтесь ровно размещать карты относительно

«указателя территорий». Важно, чтобы всем игрокам было понятно, в какой из локаций находится каждое конкретное *животное*.

Вы не можете играть парные свойства на *животных*, находящихся на разных территориях. Поэтому, если в процессе игры (например, в результате перемещения *животного* в океан) два *животных*, имеющих общее парное свойство, оказываются в разных локациях, то это свойство уходит в сброс.

# **Фаза определения кормовой базы**

При каждом ходе на разных континентах оказывается доступным разное количество еды. Оно

определяется с помощью кубиков и специальной таблицы. Так, например, если вы играете вчетвером, то каждый ход игрок, который ходит первым, кидает два белых и один цветной кубик. Количество фишек еды, доступное животным в Лавразии, будет равно сумме, выпавшей на белых кубиках, а в Гондване – сумме, выпавшей на цветном кубике, плюс две дополнительные фишки. В Океане количество еды каждый ход будет постоянным (в случае с четырьмя игроками – пять фишек еды).

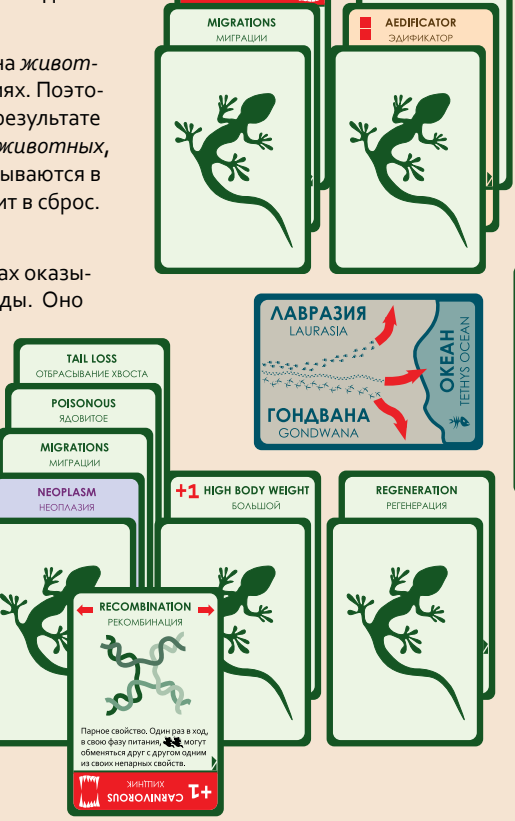

+1 CARNIVORO

Таблица для определения количества фишек еды – ресурсов в зависимости от числа игроков:

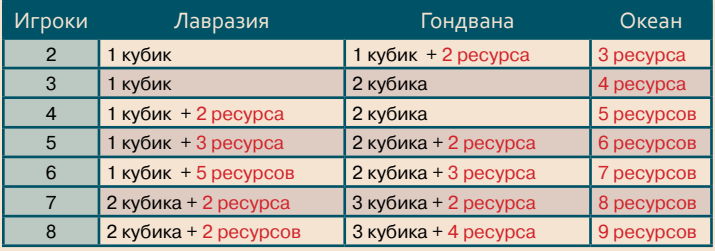

## **Фаза питания**

Фаза питания протекает так же, как и в базовой игре «ЭВОЛЮЦИЯ»: игроки получают по очереди красные фишки еды, каждый в свою фазу питания. Фишки разбираются по одной, за несколько раундов, пока не закончится кормовая база, либо пока все *животные* не будут накормлены, а жировой запас заполнен.

*Внимание! Кормовая база в каждой территории своя, поэтому, например, животное из Лавразии не может получить фишку еды из Гондваны или Океана.*

Более того, получая фишку еды из одной территории в свою фазу питания, игрок может использовать только свойства *животных*, находящихся на той же самой территории. Свойства *животных* других игроков также действуют, только если *животные* находятся на этой территории. Данное правило распространяется на все действия (отыгрывание свойств *животных*) игрока в его фазу питания, даже если он не брал ресурсов из кормовой базы - скажем, атаковал хищником.

Другими словами, на каждом этапе фазы питания получение фишек еды и отыгрыш свойств *животных* возможен только на одной территории по выбору того игрока, чья фаза питания сейчас идет. Например, нельзя «хищником» из одной локации съесть *животное* из другой, или «падальщику» в Океане получить фишку еды, если было съедено *животное* на одном из континентов.

# **Фаза вымирания и получения новых карт**

В этой фазе учитываются все *животные* игрока во всех локациях. Если у игрока ни в руке, ни на столе не осталось карт, то он должен взять **10 карт** из колоды (если они там еще остались), но две из них при этом сразу положить на стол в качестве *животных*.

**Примечание 1:** При игре вдвоем мы рекомендуем вам сократить количество карт в колоде. Для этого разложите все карты по видам и уберите из каждой стопки половину карт. Оставшиеся карты тщательно перемешайте и сформируйте новую колоду.

> Рассмотрим теперь новые свойства, которые появились в игре:

## **Миграции**

HERDING

В свою фазу питания игрок, у которого есть *животное* со свойством *«миграция»*, может объявить **«Миграцию»**, о чем должен сообщить своим соперникам. В этом случае в эту свою фазу питания

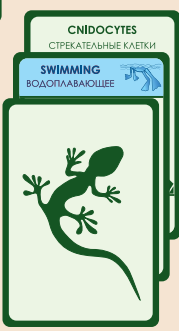

он не имеет права использовать никаких других свойств, кроме *«миграция»* и *«прилипала»*, а также не имеет права получать фишки еды (в том числе и из кормовой базы). **Важно!** Одновременно может мигрировать несколько *животных* игрока, обладающих соответствующим свойством, даже если они располагаются на разных территориях. Eсли в результате миграции два *животных*, соединенных парным свойством (например, *«Трематодой»*), оказываются

на разных континентах, то это парное свойство помещается в сброс. С помощью *«миграции»* нельзя переместить животное, не имеющее свойства *«водоплавающее»*, с континента в Океан, однако она позволяет переместить *«водоплавающее» животное*  на один из континентов (или обратно). На континенте свойство *«водоплавающее»* работает так же, как и в базовой версии игры, то есть такое животное не может быть атаковано хищником, не имеющим

свойства *«водоплавающее»* (и наоборот). Мигрировать *«водоплавающим»* животным с континента на континент, минуя Океан, нельзя.

#### **Прилипала**

Вы можете использовать это свойство, чтобы перемещать *животное* из локации в локацию во время миграций других ваших *животных* или *животных* другого игрока. *«Прилипала»* может следовать только за *животным*, мигрирующим из той же самой локации, где находится *«Прилипала»*. Однако мигрировать самостоятельно за счет этого свойства нельзя.

*«Прилипала»* со свойством *«водоплавающее»* может следовать за мигрирующим *«водоплавающим» животным* из Океана на континент и обратно. Если в игре есть несколько *животных* со свойством *«прилипала»*, то игрок, объявивший **«Миграцию»**, первым обязан заявить об использовании этого свойства его *животными*. Затем *«Прилипалу»* может использовать игрок, сидящий слева от него, и далее по часовой стрелке. Вместе с каждым *животным*, использующим свойство *«миграция»,* может переместиться несколько *«прилипал»*, в том числе принадлежащих разным игрокам.

#### **Рекомбинация**

Используя это парное свойство, **каждое** из *животных* обязано передать **одно свое свойство** другому *животному* в паре. Если в результате у одного из *животных* оказались одинаковые свойства, сбросьте одно из них.

Это крайне полезное свойство может помочь *животному* избавиться от нежелательных свойств, например, паразитов. Обратите внимание, что если в результате действия *«рекомбинации»* какое-либо *животное* потеряло свойство *«водоплавающее»*, то вы должны переместить его на один из континентов. *Животное* не может повторно использовать свойство, полученное в результате *«рекомбинации»*, если это свойство должно использоваться только один раз в ход и уже было использовано первым *животным*, например, *«пиратство»* или *«спячка»*.

#### **Эдификатор**

Две дополнительных красных фишки еды необходимо поместить в кормовую базу той локации, в которой находится *животное* с этим свойством. Если в одной локации находится несколько «*эдификаторов»*, фишки добавляются за каждого из них.

### **Регенерация**

Это свойство может быть сыграно только на *животное*, не имеющее свойств или имеющее только одно свойство, которое к тому же не увеличивает потребность *животного* в еде. На *животное* с этим свойством нельзя играть другие свойства, если они увеличивают потребность, или если у *животного* уже есть два свойства. Обратите внимание, что парные свойства также считаются отдельными свойствами и не могут быть сыграны на такое *животное* сверх установленного лимита.

Если животное со свойством *«регенерация»* съедено хищником, то свойства этого *животного* не убираются со стола, а остаются в игре. В фазу вымирания перед получением новых карт игрок обязан положить из руки (а если в руке нет карт, то из колоды) одну карту в качестве *животного* на эти свойства. Игрок не получает из колоды новых карт за животное, регенерировавшее подобным образом. Если ни в руке, ни в колоде карт не осталось, то свойства остаются лежать до конца игры и учитываются при подсчете очков. *«Регенерация»* не спасает от голодной смерти, но если *животное* со свойством *«регенерация»* было съедено хищником, то у оставшихся на столе свойств потребности в еде, естественно, нет.

**BIR** 

Игрок В сыграл

«Неоплазию» на

«Водоплавающее»

и «Эдификатор».

ЖИВОТНОГО

Игрока А со

свойствами

# ХОД 1 (Фаза развития)

**AEDIFICATOR** 

**SWIMMING**<br>AONABAIOLLEE

**NEOPLASM** 

# ХОД 1 (Фаза определения кормовой базы) **AEDIFICATOR**

Свойство «Неоплазия» один из

#### **Стадность**

Это свойство позволяет вам действовать заодно с другими игроками. Если в локации есть только одно *животное* со свойством *«стадность»*, то оно остается достаточно уязвимым для хищников, но, чем больше становится *животных* с этим свойством, тем надежнее их взаимная защита. При подсчете соотношения *хищники/животные со свойством «стадность»* учитываются все (в том числе и ваши) хищники и все *животные* со свойством *«стадность»* в этой локации.

#### **Стрекательные клетки**

У хищника, атаковавшего *животное* со стрекательными клетками, даже если его атака была неудачной, перестают действовать все его свойства: до конца хода он во всех отношениях эквивалентен *животному* без свойств. Поэтому он сам может стать легкой добычей другого хищника. Если действие происходит в Океане, то до конца фазы питания хищник теряет и свойство *«водоплавающее»*. Поэтому его нужно будет переместить на один из континентов, где этот хищник останется до конца хода. Обратите внимание, что у парализованного *животного* остается только базовая потребность, и ему будет достаточно одной фишки еды, чтобы считаться накормленным.

# **Неоплазия**

*«Неоплазия»* играется только на *животных* другого игрока и действует только на непарные свойства. Положите эту карту на само *животное*, под остальные свойства. В начале фазы определения ресурсов поменяйте местами *«неоплазию»* с лежащим над ним непарным свойством. С этого момента это свойство не работает для данного животного. Если над *«неоплазией»* нет больше непарных свойств, *животное* немедленно погибает (см. рис.). Если *«неоплазия»*  сыграна на *животное* с одним свойством, то это *животное* погибнет в первую же фазу определения ресурсов. Однако вы можете в фазу развития играть дополнительные свойства на это *животное*, отдаляя его гибель. На *животное* с *«неоплазией»* нельзя играть два одинаковых свойства даже несмотря на то, что первое уже «выключено» (исключение – жировой запас). После того как на животное сыграна «неоплазия» нельзя менять порядок сыгранных на это животное карт свойств. Если в результате действия свойства *«рекомбинация» «неоплазия»* оказывается у другого *животного*, то карту с этим свойством помещают на само *животное* под остальные свойства, как если бы ее только что сыграли.

#### *Особенности игры с дополнением «ВРЕМЯ ЛЕТАТЬ»:*

Вы можете играть в «ЭВОЛЮЦИЮ» сразу с двумя дополнениями (**«Континенты»** и **«Время летать»**). Для этого смешайте все три колоды вместе. При игре с двумя дополнениями следует учитывать следующие правила:

1) *Животное* со свойством *«полет»*, имеющее 1 или 2 свойства, может мигрировать с континента на континент так, будто оно использует свойство *«миграция»*. В этом случае игрок должен объявить **«Миграцию»** и следовать правилам, указанным для свойства «миграция». То есть в эту свою фазу питания он не может использовать другие свойства (кроме *«полет», «миграция»* и *«прилипала»*), а также брать фишку из кормовой базы. Как только у *животного* со свойством *«полет»* появляется третье свойство (помните, что паразиты и парные свойства также учитываются), оно теряет способность мигрировать подобным образом. «Водоплавающее» животное со свойством «Полет» может мигрировать между континентами минуя Океан.

2) В игре свойства *«специализация»* перестают различаться по типам (А и B). Поэтому, если в одной локации есть два *животных* со свойством *«специализация»*, то ни одно из них не может использовать его. Однако наличие в игре *животного* со свойством *«специализация»* не мешает использовать это свойство *животным* в других локациях.

> Свойство «Неоплазия» перемести лось еще на одну позицию вверх Над «Неоплазией» нет больше карт других свойств, поэтому животное погибает.

не препятствует использованию свойства *«удильщик»*. То есть, если вы на *«удильщика»* поместите свойство *«водоплавающее»* (и таким образом переместите его в Океан), он все еще будет считаться *«удильщиком»* и сможет контратаковать хищника, напавшего на него или на другое животное в Океане, имеющее только свойство «водоплавающее». Однако если вы сыграете на него еще какое-либо свойство, то карта *«удильщик»* будет считаться

3) Свойство *«водоплавающее»* 

обычным *животным*. © Д. Кнорре, С. Мачин, 2012 © ООО «Правильные игры», 2012

переместилось на **NEOPLASM** одну позицию **SWIMMING**<br>AODAABAIOLLEE вверх Сэтого момента свойство «Водоплавающее» не работает. Теперь Игроку А надо выбрать континентов, куда он поместит свое животное.

# ХОД 2 (Фаза определения кормовой базы)

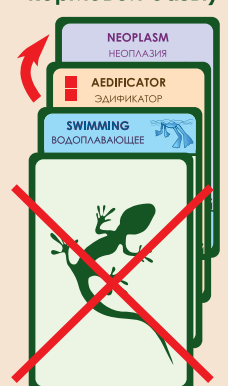